#### **SCC0504 – Programação Orientada a Objetos**

# **Generics e Collections**

Luiz Eduardo Virgilio da Silva ICMC, USP

**Parte do material foi obtido com os professores:** Jose Fernando Junior (ICMC/USP)

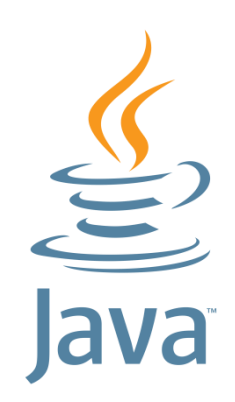

# **Sumário**

- *Generics*
- Classes e métodos genéricos
- Genéricos restritos
- Herança de classes genéricas
- *Wildcards*
- *Collections*
- Interfaces e classes de coleções
- Algoritmos sobre genéricos
- Iteradores

# **Introdução**

- *Generics*, em Java, é um recurso semelhante às templates de C++
- *Generics* permite que tipos (classes e interfaces) sejam parâmetros na definição de classes, interfaces e métodos
- Permite o reuso de código para diferentes tipos
	- Sobrecarga de métodos, em geral, replica o mesmo código para tipos de dados diferentes
	- Evita o uso de *casting* explícito por parte do programador

# **Tipos Genéricos**

- Um tipo genérico é uma classe ou interface parametrizada sobre tipos
- Considere a classe abaixo, que não usa *Generics*
	- Qualquer objeto pode ser armazenado na caixa
	- Em tempo de compilação, não é possível saber que tipo de objeto será passado (set) ou retornado (get)

```
public class Box {
    private Object object;
```
}

```
public void set(Object object) { this.object = object; }
public Object get() { return object; }
```
# **Tipos Genéricos**

- A versão abaixo utiliza *Generics*
	- Parâmetro é incluído entre colchetes angulares <> (*diamond*) logo após o nome da classe
	- O tipo **T** pode ser qualquer tipo não primitivo

```
public class Box<T> { // T stands for "Type"
    private T t;
    public void set(T t) { this.t = t; }
    public T get() { return t; }
}
```
# **Convenção de Nomes**

- Qualquer palavra não-chave pode ser usada para especificar um parâmetro de tipo
- Contudo, por convenção, tipos são definidos com uma única letra maiúscula
	- E Element (Java Collections)
	- $\bullet$  K Key
	- N Number
	- T Type
	- V Value
	- $S,U,V$  etc. 2nd, 3rd, 4th types

# **Declaração e Instanciação**

- A declaração e a instanciação de um tipo genérico deve especificar qual o tipo desejado
- Similar à chamada de um método ou construtor, para o qual passamos parâmetros
	- Porém, em *Generics*, o parâmetro é um tipo (classe ou interface)

Box<Integer> integerBox; integerBox = new Box<Integer>();

Box<Integer> integerBox;  $integerBox = new Box \Leftrightarrow ()$ ; // from Java SE 7

# **Declaração e Instanciação**

- Tipos genéricos não podem receber tipos primitivos, como comentado anteriormente
- Para estes casos, Java possui classes que representam os tipos primitivos
	- $\bullet$  int  $\rightarrow$  Integer
	- $\bullet$  double  $\rightarrow$  Double
	- ...
- A conversão é feita automaticamente pelo Java

Box<Integer> integerBox = new Box<Integer>(); integerBox.set(10);

# **Múltiplos Tipos**

● Uma classe genérica pode ter múltiplos parâmetros de tipo

```
public interface Pair<K, V> {
    public K getKey();
    public V getValue();
}
```

```
public class OrderedPair<K, V> implements Pair<K, V> {
    private K key;
    private V value;
    public OrderedPair(K key, V value) {
        this.key = key;
        this.value = value;
    }
    public K getKey() { return key; }
    public V getValue() { return value; }
}
```
# **Múltiplos Tipos**

● Com a definição da interface **Pair** anterior, existem inúmeras possibilidades de criar pares chave-valor

```
Pair<String, Integer> p1;
Pair<String, String> p2;
p1 = new OrderedPair<String, Integer>("Even", 8);
p2 = new OrderedPair<String, String>("hello", "world");
```
Pair<String, Integer> p1 = new OrderedPair<>("Even", 8); Pair<String, String> p2 = new OrderedPair<>("hello", "world");

OrderedPair<String, **Box<Integer>**> p; p = new OrderedPair<>("primes", new Box<Integer>(...));

# **Métodos Genéricos**

- É possível aplicar o conceito de *Generics* apenas em métodos, sem que a classe como um todo seja genérica
	- Métodos estáticos e não estáticos, construtores
- A lista dos parâmetros de tipo deve aparecer antes do tipo de retorno

```
public class PairUtil {
    public static <K, V> boolean compare(Pair<K, V> p1,
                                          Pair<K, V> p2) {
        return p1.getKey().equals(p2.getKey()) &&
               p1.getValue().equals(p2.getValue());
    }
}
```
## **Métodos Genéricos**

● Usando o método genérico

Pair<Integer, String>  $p1 = new Pair \leq (1, "apple")$ ; Pair<Integer, String>  $p2 = new Pair \leq (2, "pear")$ ; boolean same = PairUtil.**<Integer, String>**compare(p1, p2);

Pair<Integer, String>  $p1 = new Pair \leq (1, "apple")$ ; Pair<Integer, String>  $p2 = new Pair \ll 2$ , "pear"); boolean same = PairUtil.compare(p1, p2);

- As vezes queremos restringir os tipos que podem ser utilizados em uma classe genérica
	- Por exemplo, uma caixa que guarda apenas números
- É possível forçar que o tipo genérico herde uma determinada classe ou implemente uma interface
	- Uso da palavra chave extends (mesmo para interfaces)
	- Limite superior

```
public class Box<T extends Number> {
    private T t;
    public void set(T t) { this.t = t; }
    public T get() { return t; }
}
```
● Qual a diferença entre as declarações abaixo?

```
public class Box<T extends Number> {
    private T t;
    public void set(T t) { this.t = t; }
    public T get() { return t; }
}
```

```
public class Box {
    private Number t;
    public void set(Number t) { this.t = t; }
    public Number get() { return t; }
}
```
14

- Qual a diferença entre as declarações abaixo?
	- Quem chamar get(), receberá tipos diferentes

```
public class Box<T extends Number> {
    private T t;
    public void set(T t) { this.t = t; }
    public T get() { return t; }
}
```

```
public class Box {
    private Number t;
    public void set(Number t) { this.t = t; }
    public Number get() { return t; }
}
```
● Outro exemplo usando a interface **Comparable**

```
public static <T extends Comparable<T>> int countGreaterThan(
                                          T[] anArray, T elem) {
    int count = 0;
    for (T e : anArray)
        if (e.compareTo(elem) > 0)
            ++count;
    return count;
}
```
# **Múltiplas Restrições**

● É possível que o tipo genérico seja restrito não apenas por uma classe ou interface, mas sim por várias

public class D <T extends A & B & C> { // code }

- Se houver uma classe entre os tipos de restrição (A, B ou C), é preciso declarar a classe em primeiro lugar
	- Neste caso, **A** é uma classe enquanto **B** e **C** são interfaces

• Quando criamos uma caixa de números, qualquer tipo numérico pode ser armazenado na caixa

> Box<Number> box = new Box<Number>(); box.add(new Integer(10)); // OK box.add(new Double(10.1)); // OK

● Porém, no método abaixo

public void boxTest(Box<Number> n) { /\* ... \*/ }

não podemos passar **Box<Integer>** ou **Box<Double>**

● Não há relação de herança entre essas classes

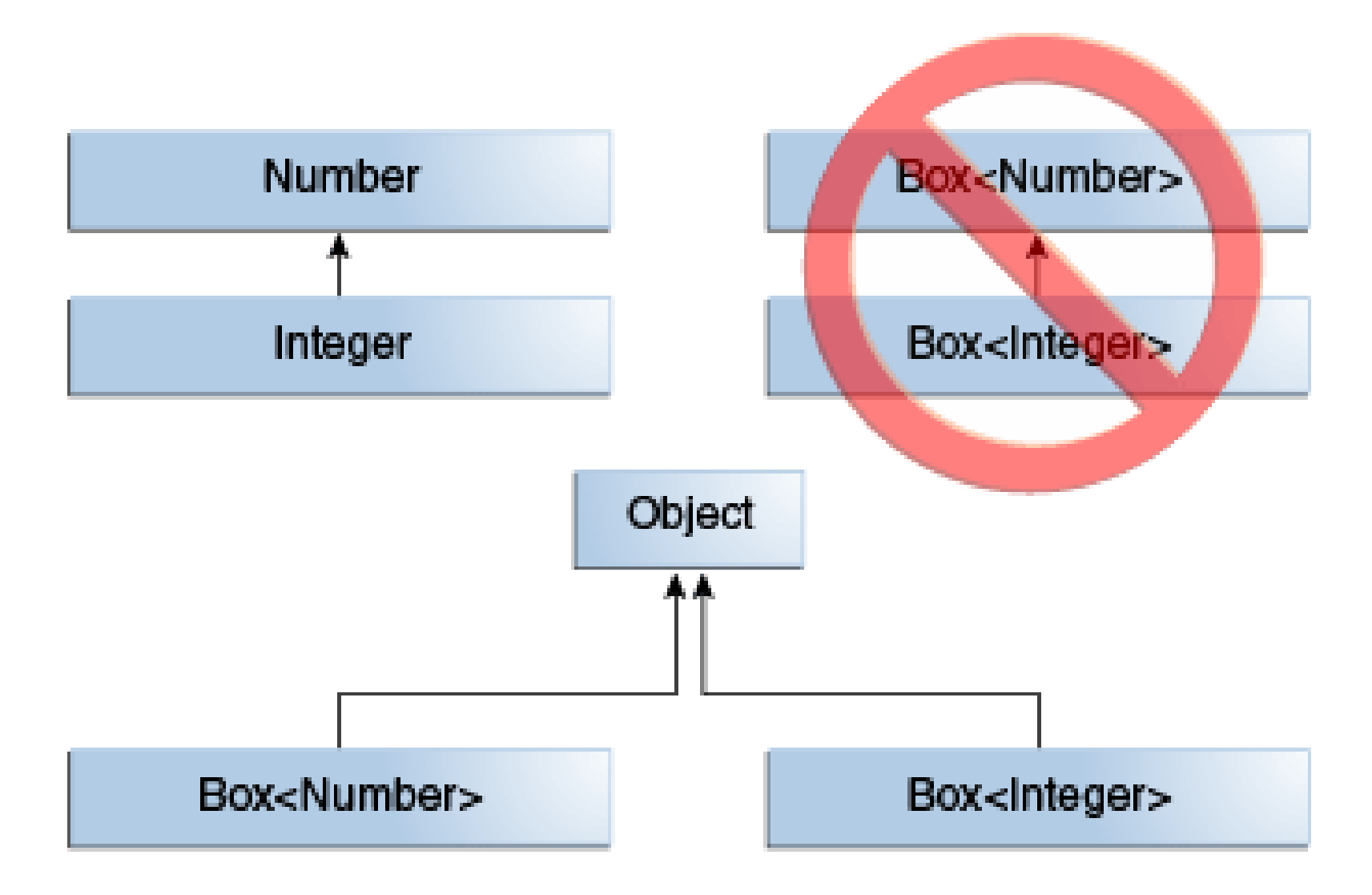

- Podemos herdar ou implementar classes genéricas
	- A classe filha pode ser genérica ou não
	- A relação entre os tipos genéricos da classe pai e filha é definida na declaração da classe
- Exemplo
	- ArrayList<E> implementa List<E>
	- List<E> herda de Collection<E>
	- Importante: note porém que a relação de herança vale apenas quando os **tipos são iguais**

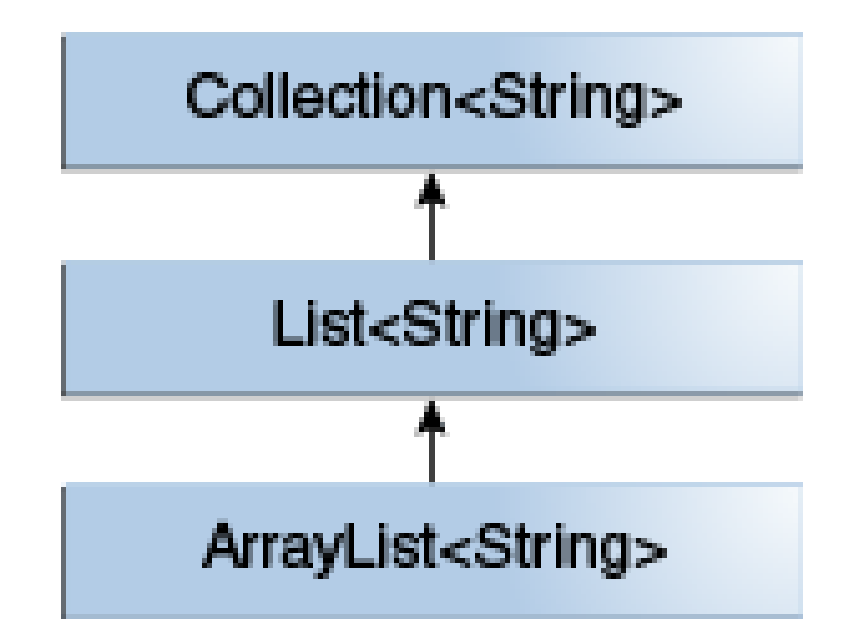

• Considere uma nova interface que herda de List

```
interface PayloadList<E,P> extends List<E> {
    void setPayload(int index, P val);
    ...
}
```
- Neste caso, várias parametrizações de PayLoadList serão filhas de List<String>
	- PayLoadList<String,String>
	- PayLoadList<String, Integer>
	- PayLoadList<**String**,Exception>

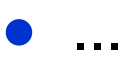

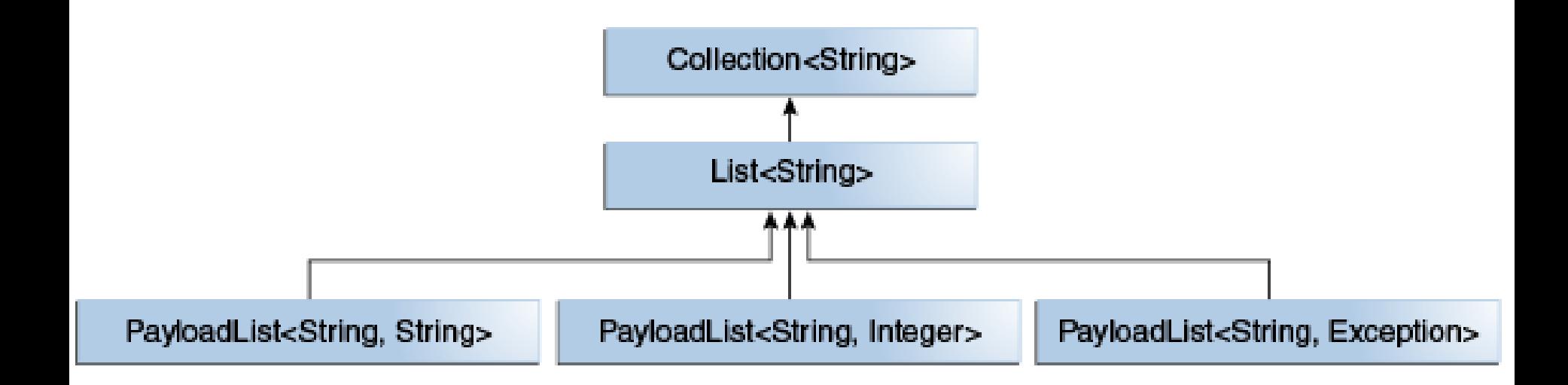

● Como já vimos, o método abaixo recebe uma caixa contendo um elemento do tipo **Number**

public void boxTest(Box<Number> n)

- Porém, o método suporta caixas apenas com tipo **Number** (não adianta ser filho de **Number**)
- Para diminuir a restrição do tipo, podemos usar o *wildcard* (curinga)
	- Ponto de interrogação (?)

public void boxTest(Box<**?**> n)

● No exemplo abaixo, **apenas** lista de Objetos são aceitos pelo método

```
public static void printList(List<Object> list) {
    for (Object elem : list)
        System.out.println(elem + " ");
    System.out.println();
}
```
● O método abaixo serve para listas de qualquer tipo

```
public static void printList(List<?> list) {
    for (Object elem : list)
        System.out.println(elem + " ");
    System.out.println();
}
```
- Para qualquer tipo concreto **A**, List<A> é filha de  $List\rangle</math$
- Sendo assim, List<?> aceita listas de qualquer tipo
	- List<Object>
	- List<String>
	- $\sim$  ...

List<Integer>  $li = Arrays.aslist(1, 2, 3);$ List<String> ls = Arrays.asList("one", "two", "three"); printList(li); printList(ls);

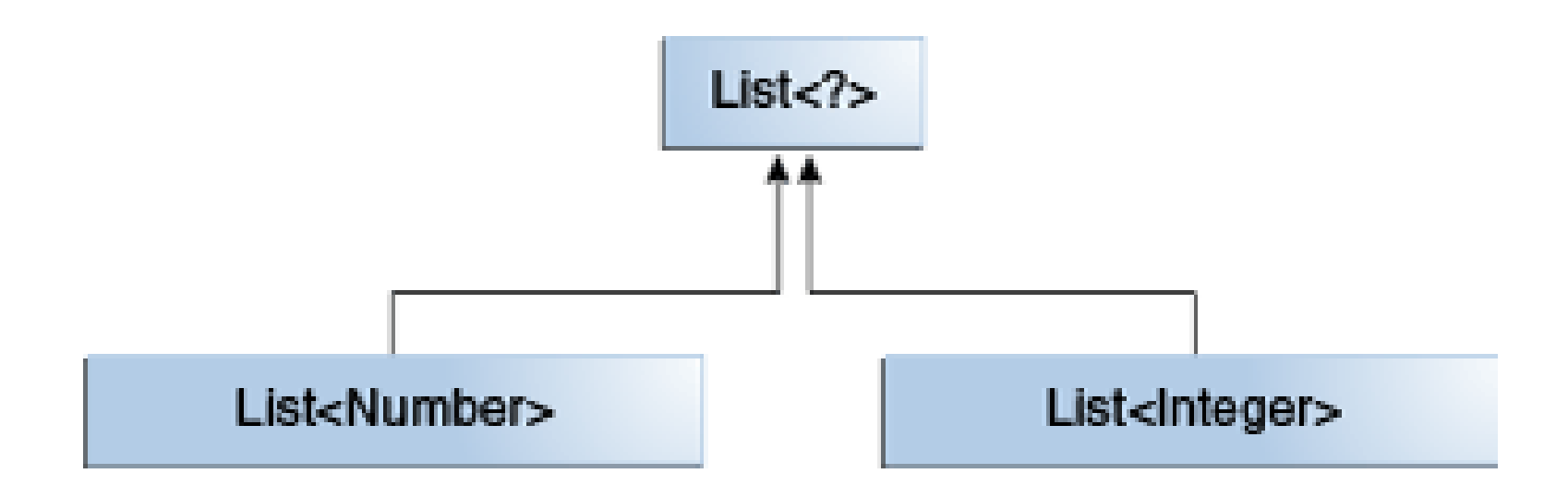

● Vimos que o *wildcard* permite que uma classe genérica represente vários tipos

public void boxTest(Box<Number> n)

public void boxTest(Box<**?**> n)

- Qual a diferença entre os dois métodos acima?
	- O primeiro recebe apenas caixa do tipo **Number**
	- O segundo recebe caixas de qualquer tipo
- Podemos adicionar um limite superior a um *wildcard*, um meio termo entre as duas declarações acima

public void boxTest(Box<**? extends Number**> n)

#### public void boxTest(Box<**? extends Number**> n)

- A declaração acima serve para caixa do tipo **Number** e todos os subtipos de **Number**
- Isso quer dizer que **Box<? extends Number>** é pai de
	- Box<Integer>
	- Box<Double>
	- Box<Float>

 $\overline{a}$  ...

- De maneira similar ao limite superior, é possível definir um limite inferior para *wildcards*
- $\bullet$  Limte superior  $\rightarrow$  extends
	- Neste caso, os tipos devem ser filhos da classe especificada após **extends**
- $\bullet$  Limite inferior  $\rightarrow$  super
	- Neste caso, o tipo deve ser pai da classe especificada após **super**
- O exemplo abaixo suporta caixas de **Integer**, **Number** e **Object**

public void boxTest(Box<**? super Integer**> n)

# **Relembrando...**

- É possível restringir
	- extends ou super

```
public class Box<T> {
    private T t;
```

```
public void set(T t) { this.t = t; }
public T get() { return t; }
```
● Podemos parametrizar apenas um método

public static **<K, V>** boolean compare(Pair**<K, V>** p1, Pair**<K, V>** p2) {

}

- Cuidado quando uma classe genérica é parâmetro de um método public void boxTest(Box<Number> n) {
	- Box<Number> não é pai de Box<Integer> ou Box<Double>
	- Devemos usar wildcard se quisermos permitir esses tipos

public void boxTest(Box<?> n) {

● As duas definições abaixo produzem o mesmo efeito

public void boxTest(Box<**? extends Number**> n)

public <**T extends Number**> void boxTest(Box<**T**> n)

- Existe alguma implicação em usar uma ou outra?
- Quando usamos *wildcards*, não é possível referenciar o tipo genérico
	- **?** não é um tipo como **T**
	- **?** representa qualquer tipo

```
static void fromArrayToCollection(Object[] a, Collection<?> c) {
    for (Object o : a)
        c.add(o); // compile-time error
}
```

```
static <T> void fromArrayToCollection(T[] a, Collection<T> c) {
    for (T o : a)
        c.add(o); // Correct
}
```
- No primeiro caso, como o tipo dos elementos da coleção é desconhecido, é seguro lê-los como **Object**
- Porém, não se pode adicionar nada
	- Não há garantia de que a coleção é de **Object**

- Assim, quando devemos usar **métodos genéricos** e quando devemos usar *wildcards*?
	- Se o intuito é apenas flexibilizar um parâmetro, use *wildcards*

□ **T** aparece apenas um vez

● Use método genérico quando há uma relação de dependência entre os tipos dos parâmetros, tipo de retorno do método, etc.

□ **T** aparece em vários lugares

public boolean containsAll(Collection<**?**> c); // better public <**T**> boolean containsAll(Collection<**T**> c);

35 public static <**T**> void copy(List<**T**> dest, List<**?** extends **T**> src); public static <**T**, **S** extends **T**> void copy(List<**T**> dest, List<**S**> src); // S is not necessary

# **Apagamento (***erasure***) de Tipos**

- O compilador Java substitui os tipos genéricos por tipos concretos na definição das classes e métodos
	- Utiliza o limite superior da definição do tipo (extends)
	- Se não houver, assume **Object**
- Perceba que isso, por si só, não oferece a funcionalidade esperada
	- O compilador também adiciona *castings* explícitos em cada chamada de métodos, de acordo com tipos definidos
	- É possível que o compilador crie *bridge methods* para preservar o polimorfismo
		- https://docs.oracle.com/javase/tutorial/java/generics/bridg eMethods.html

# **Limitações de** *Generics*

• Não é possível instanciar um tipo genérico usando tipos primitivos

Pair<int, char>  $p = new Pair \leq (8, 'a')$ ; // compile-time error Pair<Integer, Character>  $p = new Pair \leq (8, 'a')$ ; // OK

● Não é possível criar instâncias de parâmetros genéricos

```
public static <E> void append(List<E> list) {
    E elem = new E(); // compile-time error
    list.add(elem);
}
```
# **Limitações de** *Generics*

- Não é possível declarar campos estáticos de tipos genéricos
	- Um campo estático é compartilhado por todas as instâncias da classe, o que geraria inconsistência de tipos

```
public class MobileDevice<T> { 
    private static T os;
    // ...
}
```
MobileDevice<Smartphone> phone = new MobileDevice<>(); MobileDevice<Pager> pager = new MobileDevice<>(); MobileDevice<TabletPC> pc = new MobileDevice<>();

# **Limitações de** *Generics*

● Não é possível criar arrays de tipos parametrizados

```
// compile-time error
List<Integer>[] arrayOfLists = new List<Integer>[2];
```
- Não é possível criar objetos de exceção (que herdam Throwable direta ou indiretamente) com tipo parametrizado
	- Logo, também não é possível capturar (**catch**) ou lançar (**throw**) objetos com tipos parametrizado
	- Porém, podemos parametrizar a cláusula throws de um método

public <T extends Exception> void parse(File file) throws T {

# **Collections**

# *Collections*

- Uma coleção em Java nada mais é do que um objeto que agrupa vários elementos
- O *framework collections* da API Java oferece
	- **Interfaces**: definições abstratas de coleções
	- **Implementações**: objetos concretos de coleções
	- **Algoritmos**: vários métodos para trabalhar com coleções

□ Ex: busca e ordenação

● O *framework collections* utiliza *generics*

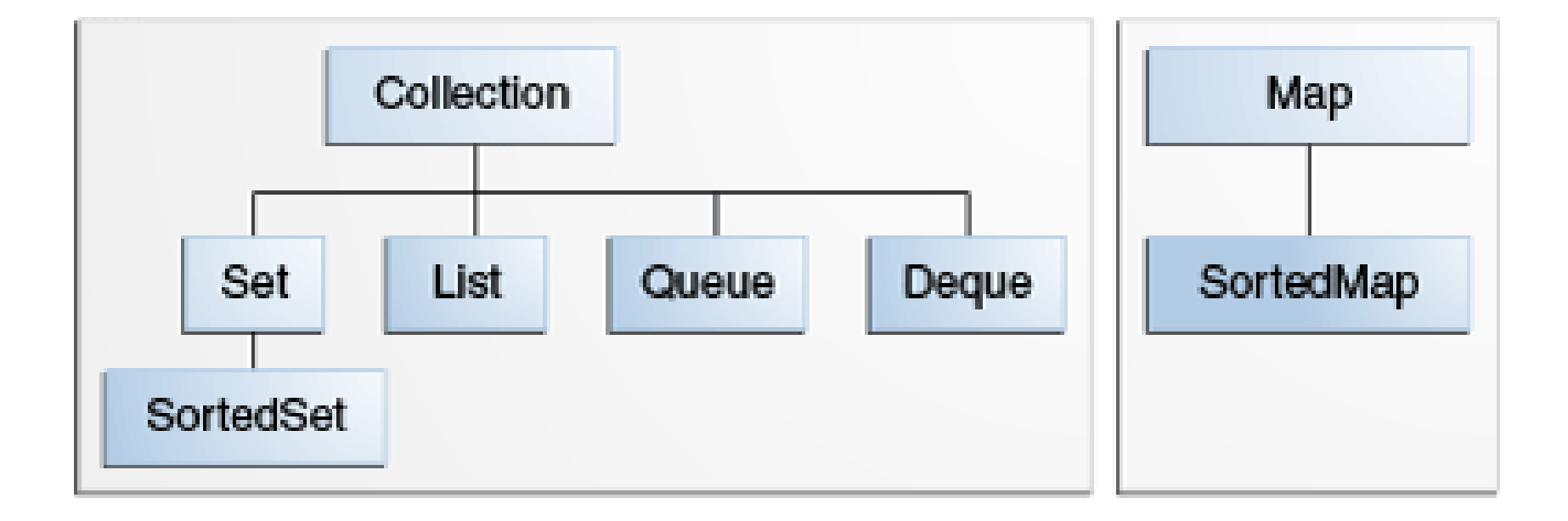

- Collection
	- Raíz da hierarquia de coleções
	- Não determina nenhuma restrição para coleções (ordem, duplicação de elementos, etc)
	- Na API, nenhuma classe concreta implementa diretamente esta interface

- Set
	- Coleção que **não permite elementos duplicados**
	- Representa a definição de conjuntos em Matemática
- SortedSet
	- Igual a Set
	- Porém, mantém os elementos ordenados (ascendente)
- List
	- Coleção **ordenada** de elementos (sequências)
	- Pode conter elementos duplicados
	- Há controle preciso sobre a posição de cada elemento (indexação)

- Queue
	- Coleção que representa uma fila genérica
	- Em geral, utiliza a regra FIFO
- Deque
	- Semelhante a Queue
	- Porém, inserções e remoções podem ser feitas em qualquer extremidade
	- Também pode ser usada para representar uma pilha (LIFO)

- Map
	- Coleção de pares chave-valor
	- Cada chave mapeia apenas um valor
	- Chaves não podem ser duplicadas
	- Representa a definição de função em Matemática
- SortedMap
	- Igual a Map
	- Porém, mantém os elementos ordenados pela chave, em ordem ascendente
	- Ex: dicionário, lista telefônica

- Set
	- HashSet
		- □ Armazena os elementos em uma tabela hash
		- □ Melhor performance
		- □ Não garante nenhum tipo de ordem dos elementos
	- TreeSet
		- □ Usa uma estrutura de árvore (vermelho-preta) para armazenar os elementos
		- $\Box$  Mantém a ordem dos elementos
		- □ Bem mais lenta que a **HashSet**
	- LinkedHashSet
		- $\Box$  Usa tabela hash com lista ligada
		- □ Mantém a <u>ordem de inserção</u> dos elementos
		- □ Um pouco menos eficiente que **HashSet**

- List
	- ArrayList
		- $\Box$  Implementação diretamente indexada de elementos (arrays)
		- □ De maneira geral, implementação mais eficiente
	- LinkedList
		- □ Usa lista duplamente encadeada para armazenar os elementos
		- □ Acesso aleatório (indexado) exige percorrer a lista

- Queue
	- **add** e **offer** inserem um elemento na fila
	- **remove** e **pool** removem e retornam o elemento do início
	- **element** e **peek** retornam, mas não removem, o elemento do início
	- LinkedList
	- PriorityQueue
		- □ Prioridade é determinada pelo próprio valor do elemento
		- □ Elementos precisam ser do tipo **Comparable**

- Deque
	- **·** Inserção

□ addFirst, offerFirst, addLast, offerLast

● Remoção

□ removeFirst, poolFirst, removeLast, poolLast

- ArrayDeque: array
- LinkedList: lista ligada

Note que **LinkedList** implementa as interfaces List, Queue e Deque

- Map
	- HashMap: tabela hash
	- TreeMap: árvore
	- LinkedHashMap: tabela hash e lista ligada
	- Comportamento e performance similar ao visto para **Set**
	- Por armazenar um par chave-valor, há dois parâmetros genéricos

```
// Map<K, V>
Map<String, Integer> m = new HashMap<String, Integer>();
...
```
- A classe Collections provê alguns métodos estáticos para manipular coleções
- Ordenação
	- <T extends Comparable<? super T>> void **sort**(List<T>) □ Note que T precisa ser do tipo **Comparable**
	- <T> void sort(List<T>, Comparator<? super T>)
		- □ Usa o objeto **Comparator** passado para ordenar
		- □ Permite ordenar utilizando um critério diferente do que foi definido por ordem natural (**Comparable**)
	- Utiliza uma versão otimizada do *merge sort*
		- □ Garante performance n log n e estabilidade

- Embaralhamento (*shuffling*)
	- void **shuffle**(List<T>)
	- void shuffle(List<T>, Random)

![](_page_52_Picture_4.jpeg)

- Métodos de propósito geral
	- **reverse**: inverte os elementos de uma lista
	- **fill**: substitui todos os elementos de uma lista
	- **copy**: copia os elementos de uma lista para outra lista (sobrescreve)
	- **swap**: troca a posição de dois elementos de uma lista
	- **addAII**: adiciona elementos em lote em uma coleção

- Busca binária
	- <T> int **binarySearch**([List<](https://docs.oracle.com/javase/7/docs/api/java/util/List.html)? extends [Comparable](https://docs.oracle.com/javase/7/docs/api/java/lang/Comparable.html)<? super T>> list, T key)
	- <T> int **binarySearch**([List<](https://docs.oracle.com/javase/7/docs/api/java/util/List.html)? extends T> list, T key, [Comparator](https://docs.oracle.com/javase/7/docs/api/java/util/Comparator.html)<? super T> c)
	- Lembre-se que a lista precisa estar ordenada para aplicar busca binária
	- Retorna a posição do elemento na lista ou o negativo de onde o elemento deveria estar

- Composição
	- int frequency[\(Collection](https://docs.oracle.com/javase/7/docs/api/java/util/Collection.html)<?> c, [Object](https://docs.oracle.com/javase/7/docs/api/java/lang/Object.html) o)
		- □ Quantidade de elementos iguais ao que foi passado
	- boolean disjoint[\(Collection](https://docs.oracle.com/javase/7/docs/api/java/util/Collection.html)<?> c1, [Collection](https://docs.oracle.com/javase/7/docs/api/java/util/Collection.html)<?> c2)
		- □ Retorna **true** se as coleções não tem elementos em comum
- Máximo e mínimo
	- Métodos que determinam o maior e menor elemento em uma coleção
	- Possuem duas versões: uma considera a ordem natural (**Comparable**) e outra uma ordem específica (**Comparator**)

- Classe Arrays
- static <T> List<T> **asList**(T... a)
	- Retorna uma List (view) do array passado
	- Não é possível adicionar ou remover elementos
	- Mudanças no array (lista), afeta a lista (array)

# **Boa prática**

- É recomendável sempre declarar tipos de coleções utilizando a interface que o define
	- Flexibilidade para alterar o tipo (apenas a instanciação precisa ser alterada)
	- Garante que apenas operações padrões serão usadas
- Exemplo

```
Set<String> s = new HashSet<String>();
...
```
● Se quisermos que o programa tenha os elementos do conjunto **s** de forma ordenada, basta mudar esta linha

```
Set<String> s = new TreeSet<String>();
...
```
- Objetos do tipo **Iterator** permitem percorrer e remover elementos de uma coleção
- Toda coleção possui um método que retorna um **Iterator**

● Interface **Iterator** tem três métodos

```
public interface Iterator<E> {
    boolean hasNext();
    E next();
    void remove();
}
```
- boolean hasNext()
	- Retorna true se há elementos a serem lidos no iterador
- $\bullet$  E next()
	- Retorna o próximo elemento do iterador
- void remove()
	- Remove o último elemento obtido pela chamada de **next()**
	- Só é possível chamar uma vez para cada chamada de **next()**
	- Se esse regra for desrespeitada, uma exceção é lançada

● O método **remove()** de **Iterator** é a única maneira segura de alterar uma coleção durante uma iteração

**Antes: 5 9 12 18 25 55 67 81 83**

```
static void filterSafe(List<Integer> list) {
    for (Iterator<Integer> it = list.iterator(); it.hasNext(); )
        if (it.next() > 10)
            it.remove();
}
                                                      Depois: 5 9
```

```
static void filterUnsafe(List<Integer> list) {
    for (int i = 0; i < list.size(); i++)
        if (list.get(i) > 10)list.remove(i);
}
                          Depois: 5 9 18 55 81
```
- Outra vantagem de iteradores: não depende do tipo de coleção
	- Nem toda coleção possui um método de remoção por índice como **List**
	- Cada coleção tem sua maneira de percorrer os elementos
	- Interface **Collection** provê método **iterator()**
	- Permite criar uma solução genérica

```
static void filter(Collection<?> c) {
    for (Iterator<?> it = c.iterator(); it.hasNext(); )
        if (!cond(it.next()))
            it.remove();
}
```
# **Criando Novas Coleções**

- Muitos programadores nunca precisarão criar suas próprias classes de coleções
	- As classes concretas oferecidas na API Java resolvem muitos problemas
- Porém, é possível que algum dia você queira implementar sua própria coleção
- Neste caso, é interessante utilizar as classes abstratas para cada tipo de coleção
	- Alguns métodos já implementados
	- Outros precisam ser implementados
	- Mesmo os que já estão implementados podem ser sobrescritos

# **Criando Novas Coleções**

- Classes abstratas de coleções
	- AbstractCollection
	- AbstractSet
	- AbstractList
	- AbstractSequentialList
	- AbstractQueue
	- AbstractMap

### **Resumo**

- *Generics*
- Classes e métodos genéricos
- Genéricos restritos
- Herança de classes genéricas
- *Wildcards*
- *Collections*
- Interfaces e classes de coleções
- Algoritmos sobre genéricos
- Iteradores

# **Dúvidas?**

![](_page_64_Figure_1.jpeg)